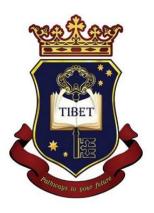

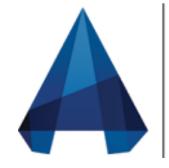

# AUTODESK CIVIL3D

## TBET

Pathways to your future.

THE INSTITUTE OF BUSINESS, ENGINEERING & TECHNOLOGY

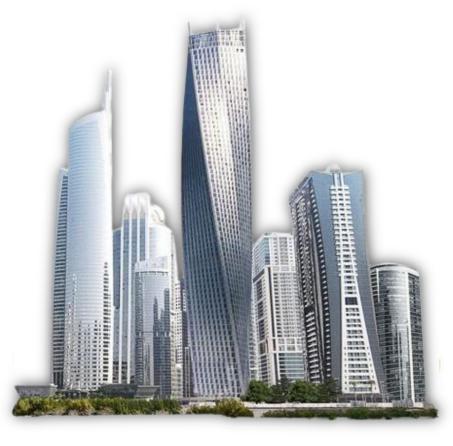

#### What is AUTODESK CIVIL 3D

Autodesk Civil 3D is a feature-packed design and documentation solution for civil engineering, design, and surveying. It has the specialized features and tools you need to create accurate and detailed civil engineering designs. By mastering the best-in-class tools within Civil 3D, one can boost efficiency and effectiveness as a civil engineer, surveyor, or designer.

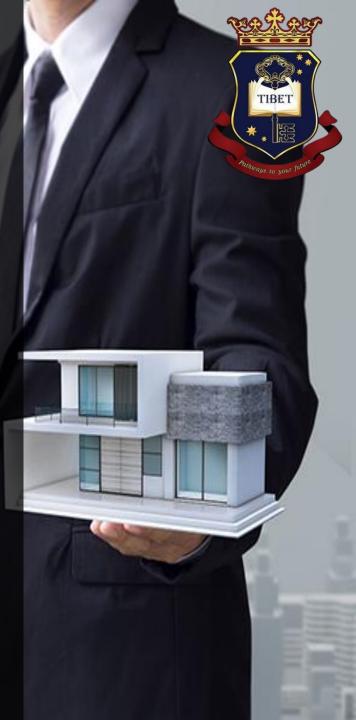

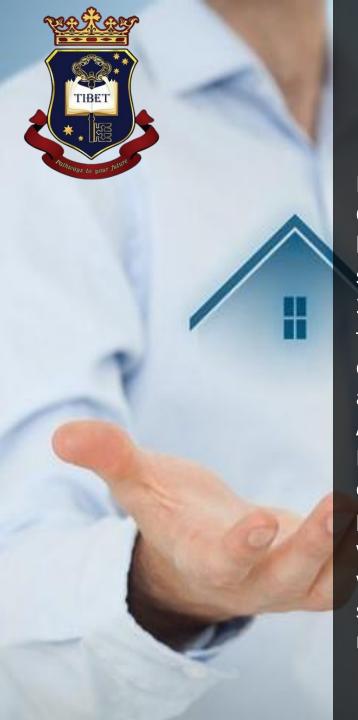

#### What we offer

In this course, which is a complete training in Autodesk Civil 3D for beginners and intermediate users, we will help you to get up and running with this powerful software, showing how to use most of the tools in Civil 3D as you work through a project. After an overview of the user interface—including new features we will demonstrates how to model a surface, lay out parcels, and design road geometry in plan and profile views. A Complete Guide to Autodesk Civil 3D and Detailed Road, highways, and Roundabout Design. Next, we will explain how to create corridors, cross-sections, gravity pipe networks, and pressure pipe networks, working with feature lines and grading objects, and wraps up with an overview of how to analyze and annotate surfaces. Each chapter is full of shortcuts and tips to make your workflow smoother and more efficient.

#### What we offer

Students can get free one-year educational access to Autodesk products and services, renewable as long as you remain eligible. As student, you can access free Civil 3D software with an Autodesk Education plan.

The Civil 3D training will provide understanding of the following topics:

- Points, parcels, and surveying
- Surfaces and grading
- Alignments and profiles
- Corridors and sections
- Pipe networks
- Plan production and data management

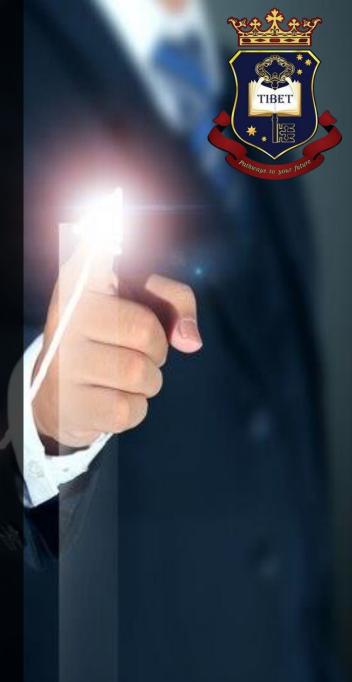

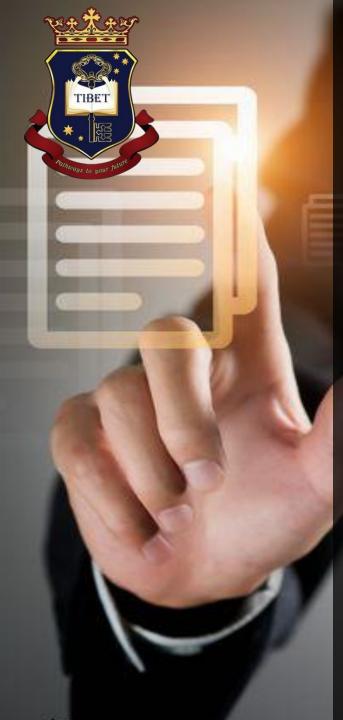

#### **Course Content**

- Navigating the Civil3D interface
- Using point groups and description keys
- Importing Survey data
- Managing figures
- Creating and analyzing surfaces
- Creating parcels
- Working with alignments
- Working with profiles & profile views
- Working with assemblies
- Creating basic and advance corridors
- Using an intersection object
- Making sample lines, cross sections and section views
- Creating a pipe network
- Understanding pressure parts
- Creating and editing feature lines
- Creating and editing grading objects
- Sharing and referencing data

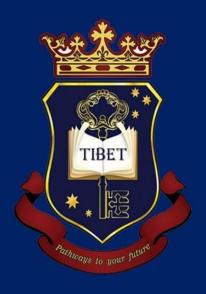

### TIBET CAMPUS

THE INSTITUTE OF BUSINESS ENGINEERING AND TECHNOLOGY (PVT) LTD

199, HORANA ROAD, WEKADA, PANADURA, SRI LANKA

PHONE - (+94) 38 22 480 48 / 58

EMAIL - info@tibetedu.lk

WEB - www.tibetedu.lk

Whatsapp – (+94) 704 422 055